# IKImageBrowserDelegate Protocol Reference

Graphics & Animation: 2D Drawing

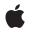

2006-12-07

#### Ś

Apple Inc. © 2006 Apple Computer, Inc. All rights reserved.

No part of this publication may be reproduced, stored in a retrieval system, or transmitted, in any form or by any means, mechanical, electronic, photocopying, recording, or otherwise, without prior written permission of Apple Inc., with the following exceptions: Any person is hereby authorized to store documentation on a single computer for personal use only and to print copies of documentation for personal use provided that the documentation contains Apple's copyright notice.

The Apple logo is a trademark of Apple Inc.

Use of the "keyboard" Apple logo (Option-Shift-K) for commercial purposes without the prior written consent of Apple may constitute trademark infringement and unfair competition in violation of federal and state laws.

No licenses, express or implied, are granted with respect to any of the technology described in this document. Apple retains all intellectual property rights associated with the technology described in this document. This document is intended to assist application developers to develop applications only for Apple-labeled computers.

Every effort has been made to ensure that the information in this document is accurate. Apple is not responsible for typographical errors.

Apple Inc. 1 Infinite Loop Cupertino, CA 95014 408-996-1010

Apple, the Apple logo, Mac, Mac OS, and Quartz are trademarks of Apple Inc., registered in the United States and other countries.

Simultaneously published in the United States and Canada.

Even though Apple has reviewed this document, APPLE MAKES NO WARRANTY OR REPRESENTATION, EITHER EXPRESS OR IMPLIED, WITH RESPECT TO THIS DOCUMENT, ITS QUALITY, ACCURACY, MERCHANTABILITY, OR FITNESS FOR A PARTICULAR PURPOSE. AS A RESULT, THIS DOCUMENT IS PROVIDED "AS IS," AND YOU, THE READER, ARE ASSUMING THE ENTIRE RISK AS TO ITS QUALITY AND ACCURACY.

IN NO EVENT WILL APPLE BE LIABLE FOR DIRECT, INDIRECT, SPECIAL, INCIDENTAL, OR CONSEQUENTIAL DAMAGES RESULTING FROM ANY DEFECT OR INACCURACY IN THIS DOCUMENT, even if advised of the possibility of such damages.

THE WARRANTY AND REMEDIES SET FORTH ABOVE ARE EXCLUSIVE AND IN LIEU OF ALL OTHERS, ORAL OR WRITTEN, EXPRESS OR IMPLIED. No Apple dealer, agent, or employee is authorized to make any modification, extension, or addition to this warranty.

Some states do not allow the exclusion or limitation of implied warranties or liability for incidental or consequential damages, so the above limitation or exclusion may not apply to you. This warranty gives you specific legal rights, and you may also have other rights which vary from state to state.

# Contents

### IKImageBrowserDelegate Protocol Reference 5

Overview 5 Tasks 5 Performing Custom Tasks in Response to User Events 5 Instance Methods 5 imageBrowser:backgroundWasRightClickedWithEvent: 5 imageBrowser:cellWasDoubleClickedAtIndex: 6 imageBrowser:cellWasRightClickedAtIndex:withEvent: 6 imageBrowserSelectionDidChange: 7

Document Revision History 9

CONTENTS

# **IKImageBrowserDelegate Protocol Reference**

(informal protocol)

| Adopted by  | IKImageBrowserView                                            |
|-------------|---------------------------------------------------------------|
| Framework   | System/Library/Frameworks/Quartz.framework/ImageKit.framework |
| Declared in | IKImageBrowserView.h                                          |

## Overview

The IKImageBrowserDelegate is an informal protocol for the delegate of an IKImageBrowserView object. You can implement these methods to perform custom tasks when in response to events in the image browser view.

# Tasks

## Performing Custom Tasks in Response to User Events

- imageBrowser:backgroundWasRightClickedWithEvent: (page 5) required method
   Performs custom tasks when the user right-clicks the image browser view background. (required)
- imageBrowser:cellWasRightClickedAtIndex:withEvent: (page 6) required method
   Performs custom tasks when the user right-clicks an item in the image browser view. (required)
- imageBrowser:cellWasDoubleClickedAtIndex: (page 6) required method
   Performs custom tasks when the user double-clicks an item in the image browser view. (required)
- imageBrowserSelectionDidChange: (page 7) required method
   Performs custom tasks when the selection changes. (required)

# **Instance Methods**

## imageBrowser:backgroundWasRightClickedWithEvent:

Performs custom tasks when the user right-clicks the image browser view background. (required)

```
- (void) imageBrowser:(IKImageBrowserView *) aBrowser
backgroundWasRightClickedWithEvent:(NSEvent *) event;
```

#### Parameters

aBrowser

An image browser view.

event

The event that invoked the method.

#### Discussion

This method signals that the user either right-clicked the background or left-clicked it with the Alt key pressed. You can implement this method if you want to perform custom tasks at that time.

#### Availability

Available in Mac OS X v10.5 and later.

#### Declared In

IKImageBrowserView.h

### imageBrowser:cellWasDoubleClickedAtIndex:

Performs custom tasks when the user double-clicks an item in the image browser view. (required)

```
    (void) imageBrowser:(IKImageBrowserView *) aBrowser
cellWasDoubleClickedAtIndex:(NSUInteger) index;
```

#### Parameters

aBrowser

An image browser view.

index

The index of the cell.

#### Discussion

This method signals that the user double-clicked an item in the image browser view. You can implement this method if you want to perform custom tasks at that time.

#### Availability

Available in Mac OS X v10.5 and later.

#### Declared In

IKImageBrowserView.h

### imageBrowser:cellWasRightClickedAtIndex:withEvent:

Performs custom tasks when the user right-clicks an item in the image browser view. (required)

```
    (void) imageBrowser:(IKImageBrowserView *) aBrowser
    cellWasRightClickedAtIndex:(NSUInteger) index withEvent:(NSEvent *) event;
```

#### Parameters

aBrowser

An image browser view.

index

6

The index of the cell.

event

The event that invoked the method.

#### Discussion

This method signals that the user either right-clicked an item in the browser or left-clicked the item with the Alt key pressed. You can implement this method if you want to perform custom tasks at that time.

#### Availability

Available in Mac OS X v10.5 and later.

#### **Declared** In

IKImageBrowserView.h

## imageBrowserSelectionDidChange:

Performs custom tasks when the selection changes. (required)

- (void) imageBrowserSelectionDidChange:(IKImageBrowserView \*) aBrowser;

#### Parameters

aBrowser

An image browser view.

#### Discussion

This method signals that the user changes the selection in the image browser view. You can implement this method if you want to perform custom tasks at that time.

#### Availability

Available in Mac OS X v10.5 and later.

#### Declared In

IKImageBrowserView.h

IKImageBrowserDelegate Protocol Reference

# **Document Revision History**

This table describes the changes to IKImageBrowserDelegate Protocol Reference.

| Date       | Notes                                                                                        |
|------------|----------------------------------------------------------------------------------------------|
| 2006-12-07 | New document that describes the informal protocol for the delegate of an image browser view. |

#### **REVISION HISTORY**

**Document Revision History**